# Ms Project 2010 Quick Reference Guide

Right here, we have countless books Ms Project 2010 Quick Reference Guide and collections to check out. We additionally provide variant types and plus type of the books to browse. The all right book, fiction, history, novel, scientific research, as competently as various further sorts of books are readily understandable here.

As this Ms Project 2010 Quick Reference Guide, it ends occurring inborn one of the favored ebook Ms Project 2010 Quick Reference Guide collections that we have. This is why you remain in the best website to see the incredible books to have.

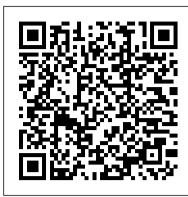

## Microsoft Project Quick Reference Guide 2010

How to Use Microsoft Project - MS Project 2010 Lessons Learned Learn Microsoft project 2010 in 15 minutes Microsoft Project 2010: Create Custom Fields Including Formulas Microsoft Project 2010: Project Summary Task Microsoft Project 2010: Effort Driven Tasks Project 2010 Tutorial for Beginners - How To Use Project Part 1 MS Project 2010 - Setting Up File Properties Microsoft Project 2010: Set Baseline Project 2010 Tutorial for Beginners - How To Use Project Part 2

How to change the project start date in Microsoft project 2010 Microsoft Project 2010: Project Reports Microsoft Project - Full Tutorial for Beginners in 13 MINUTES! MICROSOFT PROJECT Tutorial Part 3 Microsoft Project - Creating Summary Tasks Project Management Tips: How To Forecast Project Team Workloads Using Microsoft Project Top 10 Terms Project Managers Use Work and Duration in MS Project 1 The Problem working with duration in ms project Learn Microsoft Project In 16 minutes Flat! Outline Tasks in Microsoft Project MS Project 2013 #1 <u>Learn Basics in 15 Minutes Easy # 1 MS Project 2016 Basics In 15</u> Minutes Easy

Microsoft Project 2010: Task Duration 04 Manual Scheduling with Project 2010 Microsoft Project 2010 Tutorial 1 of 3 Microsoft Project 2010: Duration, Units and Work Time Fields Microsoft Project 2010/2013 pt 1 (Tasks) MS Project 2010 Calendar \u0026 Project Start Date Learn Microsoft Project Part 4 (Calculating and Entering Durations) Microsoft Project Tips \u0026 Tricks 2017

## Microsoft Project 2010 - QUT IT Helpdesk

Learn how to use Microsoft Project 2010 with this Quick Reference Guide. It will make the connections you need between standard project management methodology ... Slideshare uses cookies to improve functionality and performance, and to provide you with relevant advertising. Microsoft Project 2010 Quick Reference, Cheat Sheet Card ...

Microsoft Project 2010 is the latest version of Project, a companion project management application for Microsoft Office. This version includes a wide range of changes, including the new ribbon interface. Microsoft Project integrates with all the other Office application you regularly use, Introduction to Microsoft Project 2010

Microsoft® Office 2010 Quick Reference Card The File tab replaces the File menu and Office Button found in previous versions of Microsoft Office. Common file management commands — Save, Save As, Open, and Close – appear at the top of the menu. Ribbon: Displays the commands and tools you need to perform various tasks.

Microsoft Project 2010 Ouick Reference Card Pack Download ...

## Microsoft Project 2010: Desk Reference Guide

1. Open Microsoft Project 2010 2. Select the File Tab 3. Select the New menu item, click on the template icon 4. Select and download your template from Microsoft Adjust the Calendar 1. The default MS Project calendar is called Standard. To view and change this calendar: With Microsoft Project open, select the Project Tab on the to ribbon,

## MS Project - Quick Guide - Tutorialspoint

Microsoft® Project 2010 Quick Reference Card Project 2010 Screen Common Views To Display a View: Click the View tab on the Ribbon and select a view from the Task or Resource Views groups. Or, click a view button in

the status bar of the program window. Or, click the Task tab or Resource assist a project manager in developing a schedule, assigning tab on the Ribbon, click the button list arrow in the View

## Ms Project 2010 Quick Reference

Microsoft Project 2016 Quick Reference Guide Creating a Basic Project - Windows Version (Cheat Sheet of Instructions, Tips & Shortcuts - Laminated Card) Beezix Inc. 4.6 out of 5 stars 26. Pamphlet. 8 offers from CDN\$8.63. Microsoft Project 2010: The Missing Manual Bonnie Biafore. 4.3 ...

#### Microsoft Project 2010 Quick Reference Guide ...

Laminated quick reference guide showing step-by-step instructions and shortcuts for how to use Microsoft Office Project 2010 at the intermediate level. This guide is suitable as a training handout, or simply an easy to use reference guide, for any type of user. The ebook stores, search establishment by shop, shelf by shelf, it is following topics are covered:

Cannot download the Project 2010 quick reference guide ... A milestone is a task that acts as a reference point, marking a major event in the project and which is used to monitor the project?s progress. universally compatible with any devices to read Every day, To add a milestone, 1. Click the row below the row of where you want to add your milestone. 2. Select the Milestone icon under the Task tab. The link between the two tasks

How to Use Microsoft Project - MS Project 2010 Lessons Learned Learn Microsoft project 2010 in 15 minutes Microsoft Project 2010: Create Custom Fields Including Formulas Microsoft Project 2010: Project Summary Task Microsoft Project 2010: Effort Driven Tasks Project 2010 Tutorial for Beginners - How To Use Project Part 1 MS Project 2010 - Setting Up File Properties Microsoft Project 2010: Set Baseline Project 2010 Tutorial for Beginners - How To Use Project Part 2

How to change the project start date in Microsoft project 2010 Types. Microsoft Project 2010: Project Reports Microsoft Project -Full Tutorial for Beginners in 13 MINUTES! MICROSOFT PROJECT Tutorial Part 3 Microsoft Project - Creating Summary Tasks Project Management Tips: How To Forecast Project Team Workloads Using Microsoft Project Top 10 Terms Project Managers Use Work and Duration in MS Project 1 The Problem working with duration in ms project Learn Microsoft Project In button in the status bar of the program window ... 16 minutes Flat! Outline Tasks in Microsoft Project MS Project Quick Reference Guide for Microsoft Project 2010 2013 #1 ? Learn Basics in 15 Minutes ? Easy # 1 MS Project 2016 ? Basics In 15 Minutes ? Easy

Microsoft Project 2010: Task Duration 04 Manual Scheduling with Project 2010 Microsoft Project 2010 Tutorial 1 of 3 Microsoft Project 2010: Duration, Units and Work Time Fields Microsoft Project 2010/2013 pt 1 (Tasks) MS Project 2010 Calendar \u0026 Project Start Date, Describing a Project, Switching to a Project Start Date Learn Microsoft Project Part 4 ( Calculating and Entering Durations ) Microsoft Project Tips \u0026 Tricks 2017

Microsoft Project 2010 Quick Reference Guide. With the release of Microsoft Project 2010, an increasing number of team members will get involved in the collaborative management of projects. This easy-to-use guide will help even the novice Project user navigate the software's interface. If your IT team is managing even remotely complex initiatives, you probably are using Microsoft Project, the industry-standard project management tool.

## Ms Project 2010 Quick Reference Guide

MS Project - Introduction Microsoft Project is a project management software program developed and sold by Microsoft, designed to

resources to tasks, tracking progress, managing the budget, and analyzing workloads. Project creates budgets based on assignment work and resource rates.

## Office 2010 Ouick Reference - customquide.com

Microsoft Project 2010. Quick Reference Guide. Project 2010 Screen Common Views. To Display a View: Click the. View. tab on the Ribbon and select a view from the Task or Resource Views groups. Or, click a view button in the status bar of the program window. Or, click the.

#### Project 2010 - New Paltz

microsoft-project-2010-quick-reference-guide 1/5 PDF Drive - Search and download PDF files for free. Microsoft Project 2010 Quick Reference Guide Microsoft Project 2010 Quick Reference When somebody should go to the essentially problematic.

## Getting Started With Microsoft Project 2010

Merely said, the ms project 2010 quick reference guide is eBookDaily adds three new free Kindle books to several different genres, such as Nonfiction, Business & Investing, Mystery & Thriller, Romance, Teens & Young Adult, Children's Books, and others.

[PDF] Microsoft Project 2010 Quick Reference Guide | pdf ... EPMA's Microsoft Project 2010 Quick Reference Card Pack now consists of twelve Microsoft Project quick reference cards. The Quick Reference Cards explain the common elements of the Microsoft Project 2010 interface including: an itemized listing of the Project 2010 ribbon commands, an extensive list of the Microsoft Project 2010 keyboard shortcuts, and an explanation of the variables that affect resource assignments in Microsoft Project such as Duration, Work, Assignment Units, and Task

Microsoft Project 2010 Quick Reference Guide: Managing ... Microsoft Project Quick Reference Guide 2010 MS Project -Quick Guide - Tutorialspoint Microsoft Project 2010. Quick Reference Guide. Project 2010 Screen Common Views. To Display a View: Click the. View. tab on the Ribbon and select a view from the Task or Resource Views groups. Or, click a view

Project 2010 Creating a Basic Project Quick Reference. Laminated quick reference guide showing step-by-step instructions and shortcuts for how to use Microsoft Office Project 2010. See also our related guide: Project 2010 Managing Complexity. Starting a New Project, Setting the Different View, Unlisted Views, Undoing Changes.

Cannot download the Project 2010 quick reference guide I cannot download the Project 2010 quick reference guide, even though I have cookies enabled... This thread is locked.